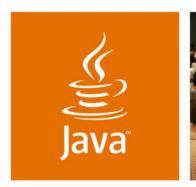

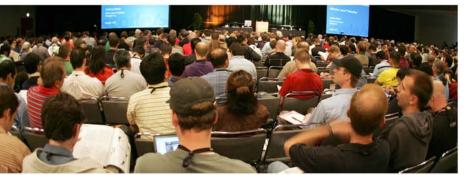

lavaOne

### Building a Java<sup>TM</sup> ME Test Suite in 15 Minutes

Mikhail Gorshenev, Senior Staff Engineer Roman Zelov, Member of Technical Staff Alexander Glasman, Member of Technical Staff

Sun Microsystems, Inc. http://www.sun.com/

TS-5906

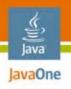

#### Goals

Understand the complexity of mobile application testing.

Learn how to build test suites for small devices.

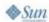

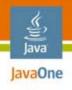

## Agenda

#### **Mobile Application Testing Challenges**

Best Practices in Testing
Testing Tools and Initiatives
Organizing and Managing Tests
Writing Advanced Tests
Demo

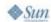

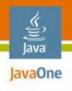

# Testing on Small Devices

#### Why It Is Different

- Device constraints
  - Small screen
  - Limited memory
  - Few threads
  - Intermittent connectivity
  - No/restricted file system
- Test automation
  - Hard to run multiple tests over slow connections
  - MIDlet instantiation: can't call new MIDlet()
- On-device debugging
  - No standardized debugging interface

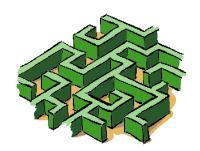

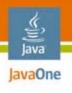

# Mobile Application Testing

# 00800

Scalability Issues

- Application porting difficulties: fragmentation
  - Growing number of mobile devices with different characteristics
  - Many technologies (Java Specification Requests (JSRs))
  - Multiple platforms (CLDC, CDC) and versions
  - Optional features, OEM-specific classes
  - Implementation bugs
  - Large testing matrix: Devices x Applications
- Managing the testing process
  - Unit tests good for standalone applications
  - More powerful solution required for the enterprise

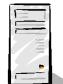

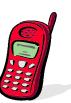

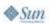

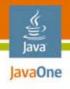

# Agenda

### Mobile Application Testing Challenges Best Practices in Testing

Testing Tools and Initiatives
Organizing and Managing Tests
Writing Advanced Tests
Demo

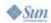

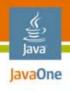

### Testing Best Practices

- Start early
- Write unit tests
  - Avoid duplication: one test is better than 20
- Design for testing
  - Make your process repeatable
  - Automate!
- Measure quality
  - Track your progress
  - Set up reporting
  - Use bug tracking tools

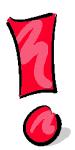

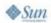

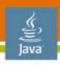

# Choose the Right Test

### Environment

Device vs. the emulator

- Device testing
  - Slow connection
  - Limited automation
  - Operator-controlled network environment
- Emulator
  - Faster testing, saves time
  - May not reflect real device behavior
    - Address book, phone calls
    - Bluetooth, Location APIs

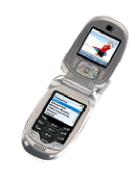

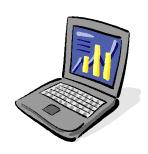

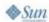

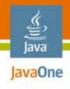

# Agenda

#### **Mobile Application Testing Challenges**

**Best Practices in Testing** 

#### **Testing Tools and Initiatives**

Organizing and Managing Tests

Writing Advanced Tests

Demo

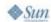

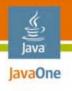

## Testing Tools

- NetBeans<sup>™</sup> Mobility Pack for CLDC
  - IDE for development and debugging
  - JMUnit, J2MEUnit test framework

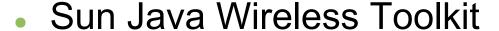

- Debugger
- Profiler
- Network monitor
- Memory monitor
- java.net Mobile&Embedded community tools
  - JT Harness
  - ME Framework

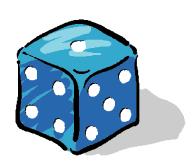

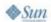

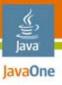

### Sun Java Wireless Toolkit Tools

**Debugging tools** 

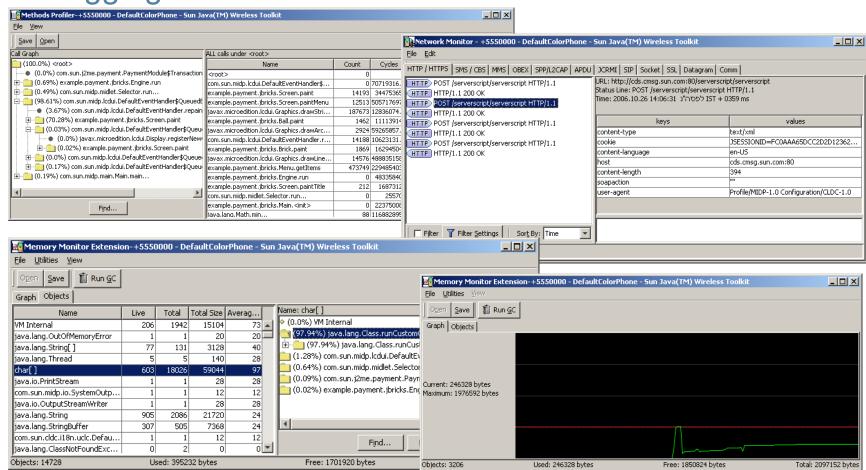

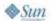

11

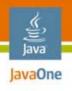

### JMUnit, J2MEUnit

#### Unit testing framework

- Open source unit testing frameworks
- Based on JUnit tool for Java Platform, Standard Edition (Java SE platform)
- Support CLDC 1.0/1.1, MIDP 1.0/2.0
- Not compatible with each other
  - Plans to merge the future versions into one
- Quick to learn, easy to use
- Limited automation and test management
- Can't handle large test suites

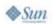

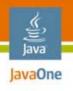

### JT Harness and ME Framework

#### Open source testing harness

- cqME™ project (http://cqme.dev.java.net)
- JT Harness
  - Based on Sun JavaTest<sup>™</sup> Harness, one of the first Java applications in the world
  - In use for conformance testing since 1995: all Java platform implementations certified used this harness
  - Suited for most types of tests (unit testing and more)
  - Supports Java SE platform and Java Platform, Enterprise Edition (Java EE platform)
- ME Framework
  - Java ME platform plug-in for JT Harness
  - Based on Sun's Java ME TCK framework
  - Supports all versions of CLDC, MIDP, CDC/FP, PBP/PP

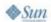

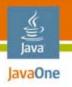

# Unit Test Example (JMUnit)

```
public void testadd() throws AssertionFailedException {
    System.out.println("add");
    math.Arithmetic instance = Arithmetic.getInstance();
    for (int a=0; a <= 10; a++)
    for (int b=0;b<=10;b++) {
        int expectedResult = a+b;
        int result = instance.add(a,b);
        assertEquals(expectedResult, result);
```

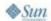

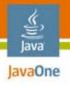

## Unit Test Example (JT Harness)

```
public Status testadd() {
    log.println("add");
    math.Arithmetic instance = Arithmetic.getInstance();
    for (int a=0; a <= 10; a++)
    for (int b=0;b<=10;b++) {
        int expectedResult = a+b;
        int result = instance.add(a,b);
        if (expectedResult != result)
            return Status.failed("Invalid result");
    return Status.passed("OK");
}
```

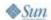

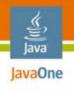

### Industry Initiatives

Improving quality, reducing fragmentation

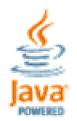

- Sun Java Device Test Suite
  - Defragmentation test suite
- Quality guidelines specifications from vendors and standards bodies; Example: 3GAmericas
  - Platform test suite is developed in open source (http://cqme.dev.java.net)
- Java Verified™ Program
  - Application testing and digital signing program for Java ME platform applications
  - Trusted third-party signature
  - Promotion through vendor/operator catalogs

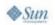

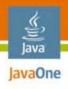

### Agenda

Mobile Application Testing Challenges
Best Practices in Testing

**Testing Tools and Initiatives** 

**Organizing and Managing Tests** 

Writing Advanced Tests
Demo

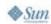

17

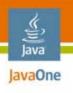

## Running Large Number of Tests

#### Typical difficulties

- Deploying tests
  - Device constraints
  - Scalability
  - Reliability
  - Test interference

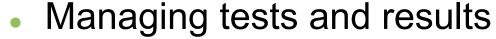

- Configuration
- Logging and debugging
- Reporting
- Shortening the test cycle

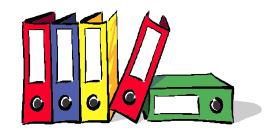

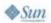

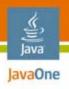

# Organizing Tests

- Test cases
- **Tests**
- Test suites
- Test harness

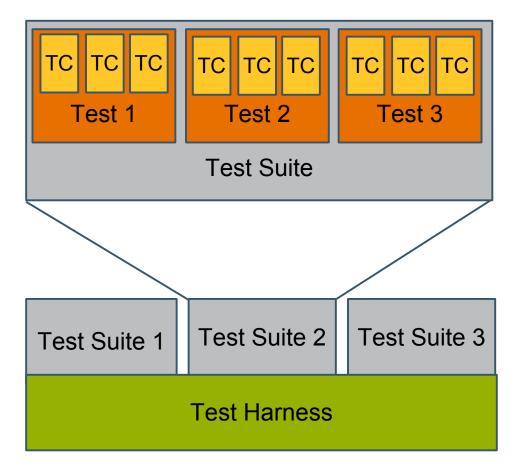

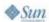

19

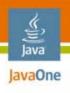

# Solutions for Device Testing

- Harness-agent architecture
- Automation: autotest (limited support)
- Application provisioning support
  - Application server
  - Packaging: Java Archive (JAR) file, Java Application Descriptor (JAD) file, manifest
  - Application signing
  - Security
- **Optimization** 
  - Test bundling
  - Agent pre-installation
  - Parallel testing

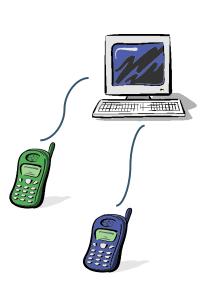

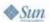

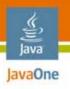

#### Test Automation

#### Harness-agent approach

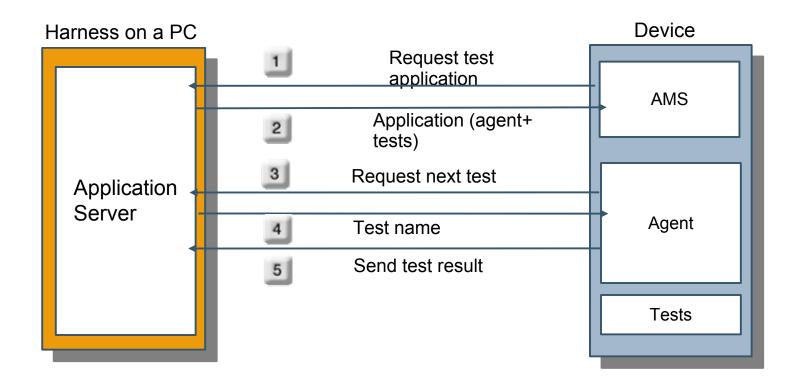

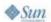

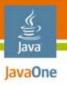

#### Managing Tests JT Harness Test Manager GUI

Designed for the end user (tester)

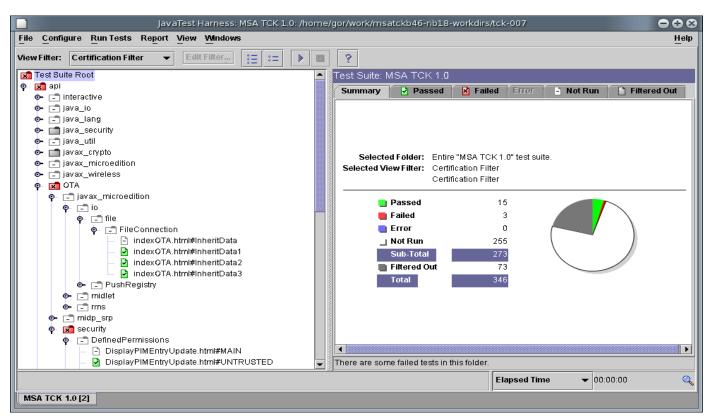

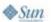

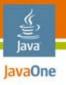

### Configuration

#### JT Harness Configuration Editor

- Simple configuration wizard for the users
- Flexible API for developers

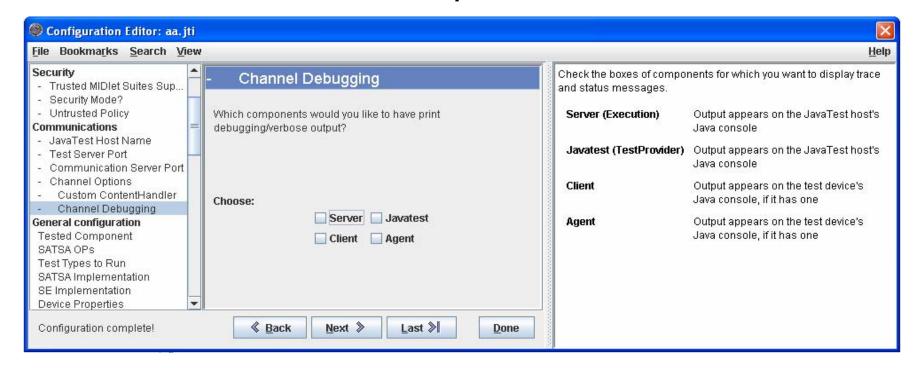

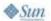

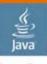

#### JavaOne

# Report Browser

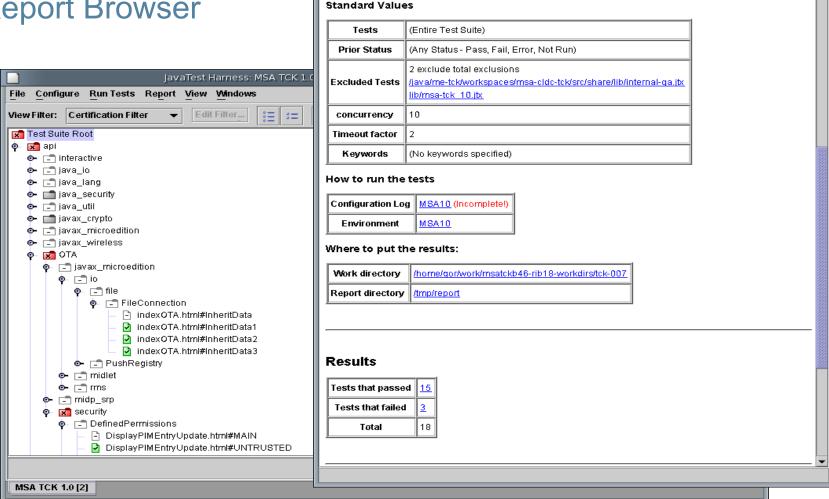

File

File: report.html

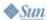

Help

台

Report Browser

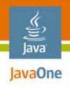

## Agenda

Demo

Mobile Application Testing Challenges **Best Practices in Testing Testing Tools and Initiatives** Organizing and Managing Tests Writing Advanced Tests

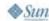

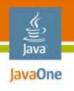

### Advanced Testing

#### ME Framework Extensible Test Libraries

- Support for testing needs beyond basic unit tests
- Distributed tests
  - Verify networking, communication functionality
- Interactive tests
  - When automated testing is not enough (user interface)
  - Use the "big screen" for instructions when possible
- Security tests
  - Validate security-constrained operations
- OTA tests
  - Over-the-air provisioning of applications

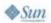

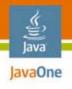

#### Distributed Test

- Two (or more) tests run on different hosts
  - Two Java ME platform devices
  - Java ME platform device and Java SE platform harness machine

Messaging API for synchronization

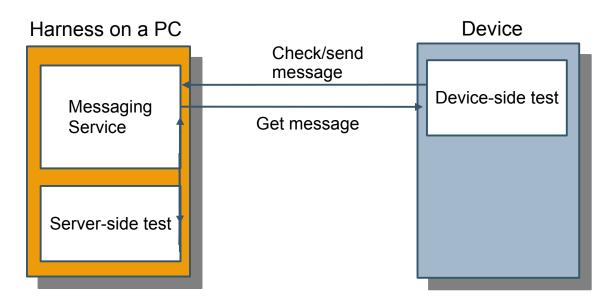

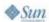

27

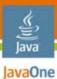

### Interactive Test

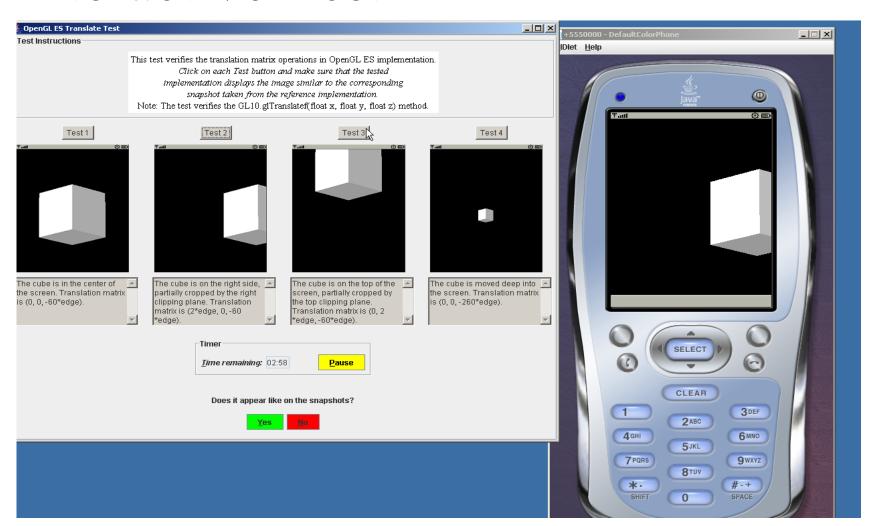

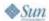

28

### **DEMO**

Building a Java ME Test Suite in 15 Minutes

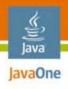

### Summary

- Mobile application testing is a complex endeavor
- Small devices require large test suites
- Powerful tools help with the task

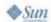

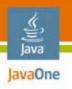

#### For More Information

- http://www.netbeans.org/products/mobility/
- https://jtharness.dev.java.net/
- https://cqme.dev.java.net/framework.html
- http://javaverified.com

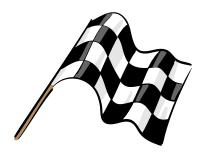

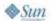

Q&A

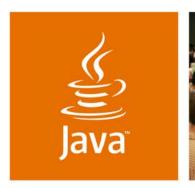

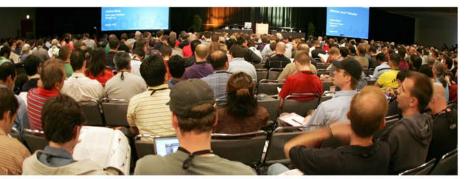

lavaOne

### Building a Java<sup>TM</sup> ME Test Suite in 15 Minutes

Mikhail Gorshenev, Senior Staff Engineer Roman Zelov, Member of Technical Staff Alexander Glasman, Member of Technical Staff

Sun Microsystems, Inc. http://www.sun.com/

TS-5906